**1. Nowy katalog KNR 9-29 Roboty rozbiórkowe, demontaże oraz roboty uzupełniające dla elementów zabudowy z płyt G-K (Wyd. I ORGBUD-SERWIS Poznań 2015 r.)** 

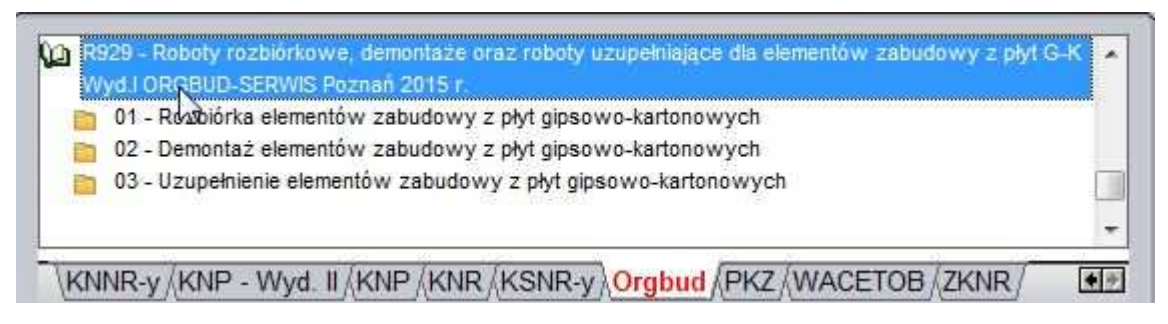

**2. Nowy przycisk, w oknie modyfikacji składnika, ułatwiający przejście do kolejnego składnika** 

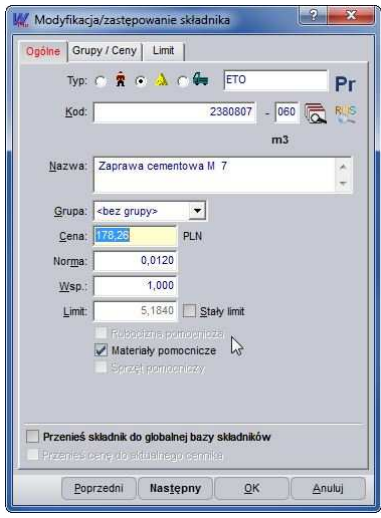

Aby przejść do modyfikacji poprzedniego składnika wystarczy kliknąć przycisk " Poprzedni".

**3. Zastosuj to rusztowanie do wszystkich pozycji w aktualnym elemencie <sup>i</sup>**

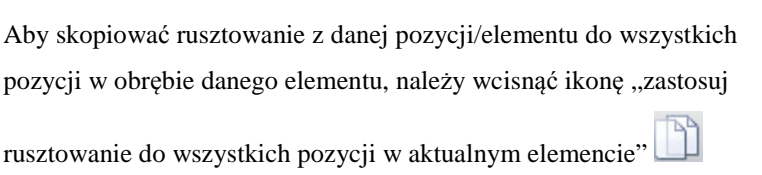

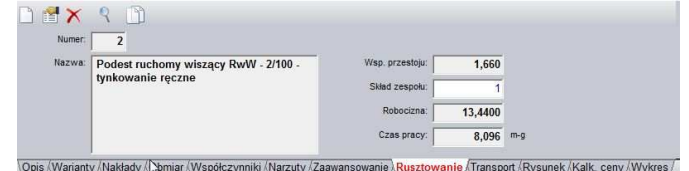

 $\overline{a}$ 

i Funkcja dostępna jest tylko w programie WINBUD Kosztorys PROF.